# **EaseUS MobiAnyGo**

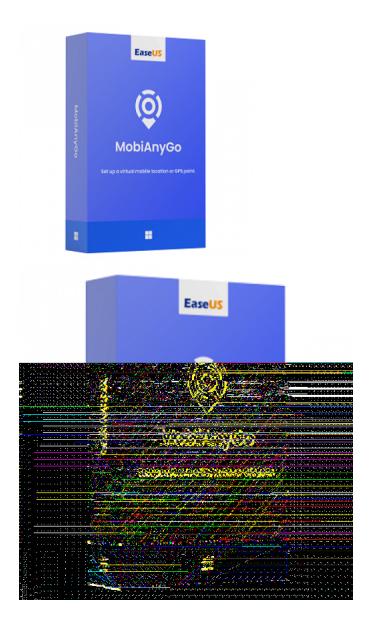

Código para activar EaseUS MobiAnyGo para MAC. Código original que se canjea en el sitio web del fabricante Entrega inmediata directo a su correo electrónico. Duración permanente desde el momento de su activación. Versión valida hasta 5 dispositivos. Cambia la ubicación de tu iPhone/iPad/iPod y oculta tu ubicación actual por seguridad.

Calificación: Sin calificación **Precio** 964,49 \$MXN

[Haz una pregunta sobre este producto](https://3clics.mx/index.php?option=com_virtuemart&view=productdetails&task=askquestion&virtuemart_product_id=1216&virtuemart_category_id=178&tmpl=component&ml=1)

#### Descripción

Este programa te permitirá cambiar tu ubicación en el GPS de tus dispositivos iOS, iPhone, iPad, también te permite cambiar y establecer rutas que coincidan en tiempo real; además de ser útil para cambiar la ubicación para el uso de aplicaciones de entretenimiento o apps de citas, para aumentar el campo de coincidencia.

#### **Recomendado para:**

Personas que necesiten ocultar su verdadera trayectoria por motivos de seguridad o por el uso de aplicaciones con restricción de ubicación.

#### **Compatibilidad y sistemas operativos.**

iPhone 4s, 5, 5s, 6, 6s, 6 Plus, 6s Plus, 7, 7 Plus, 8, 8 Plus, X, XS, XS Max, XR, 11, 11 Pro, 12

iPad mini2, 3, 4, Air, Air 2, Pro

iPod touch

#### **Envío del producto:**

Tanto la compra como el envío e instalación se hacen de forma digital. Podrá descargar el programa desde easeus.com e ingresar el código que entregamos para activar el programa.

### **Empresa y facturación.**

Nuestra empresa 3Clics México S. de R.L de C.V posee más de tres años de experiencia en la venta de códigos de licencia digitales. Somos parte del comercio formal y emitimos CFDI a todos los clientes que así lo requieran.

## **EaseUS MobiAnyGo**

- **Simulador de ubicación GPS**
- **Cambiar ubicación GPS en iPhone**
- **Falsificar ubicación en iOS**
- **Modificar la ubicación en dispositivos móviles**
- **Spoofing de ubicación GPS**
- **Engañar aplicaciones de geolocalización**
- **Simular movimiento GPS en iPhone**
- **Cómo cambiar la ubicación en iPhone sin jailbreak**
- **Fake GPS para iPhone**
- **Simulador de ubicación para juegos móviles**
- **Cómo falsificar ubicación en aplicaciones**
- **Engañar a los servicios de localización en iOS**
- **Trucos para cambiar la ubicación en dispositivos iOS**
- **Métodos para modificar la ubicación GPS en iPhone**
- **Cómo falsificar ubicación en aplicaciones sociales**
- **Guía para usar EaseUS MobiAnyGo en iPhone**